## Complete Beginners Guide to Creating Digital Portraits

Digital portraiture is a rewarding and expressive art form that allows you to capture the essence of a subject in a unique and timeless way. Whether you're a seasoned artist or just starting out, this comprehensive guide will provide you with all the essential knowledge, techniques, and tips you need to create stunning digital portraits.

#### Step 1: Choosing Your Reference Image

The foundation of a great digital portrait is the reference image. Here are some tips for selecting an optimal image:

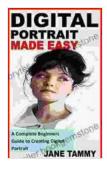

### DIGITAL PORTRAIT MADE EASY: A Complete Beginners Guide to Creating Digital Portrait

| 🚖 🚖 🚖 🚖 💈 5 out of 5           |             |  |
|--------------------------------|-------------|--|
| Language                       | : English   |  |
| File size                      | : 344 KB    |  |
| Text-to-Speech                 | : Enabled   |  |
| Screen Reader                  | : Supported |  |
| Enhanced typesetting : Enabled |             |  |
| Print length                   | : 24 pages  |  |
| Lending                        | : Enabled   |  |

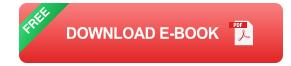

 Clear and High-Resolution: The reference image should be sharp and well-defined, with no blurriness or pixelation.

- Good Lighting: The subject's face should be well-lit and free of harsh shadows or overexposure.
- Interesting Expression: Choose an image that captures an engaging expression or emotion in the subject.

#### **Step 2: Preparing Your Digital Canvas**

Once you have your reference image, it's time to set up your digital canvas:

- 1. Create a New File: Open your preferred digital art software and create a new file with a resolution of at least 300 DPI.
- 2. Set the Canvas Size: Determine the desired size of your portrait and set the canvas dimensions accordingly.
- 3. **Import the Reference Image:** Drag and drop or import the reference image onto the canvas as a separate layer.

#### **Step 3: Sketching and Blocking in the Features**

The initial sketching phase establishes the foundation of the portrait:

- Sketch the Basic Shape: Use simple lines to outline the general shape of the head, eyes, nose, and mouth.
- Block in the Features: Gradually refine the shapes to create the basic forms of the facial features, including the eyes, nose, lips, and cheekbones.
- Establish Proportions: Pay attention to the proportions of the features and their relationship to one another.

#### **Step 4: Refining the Details and Adding Shadows**

This step involves adding depth and refinement to the portrait:

- 1. **Develop the Eye Area:** Define the shape of the eyes, add pupils and irises, and create depth by shading around the eyes.
- 2. Shape the Nose: Add details to the nose, such as nostrils, highlights, and shadows to create a three-dimensional effect.
- 3. **Carve the Lips:** Refine the lip shape, add volume by shading the upper and lower lips, and create a natural smile or frown.

#### Step 5: Adding Skin Texture and Color

This is the stage where the portrait takes on a lifelike appearance:

- Create a Skin Base: Start with a base color that matches the subject's skin tone.
- Add Variations and Texture: Use a brush with different textures to create variations in skin tone, wrinkles, and other imperfections.
- Consider Lighting: Pay attention to the direction of the light source and add highlights and shadows accordingly.

#### Step 6: Refining the Hair and Clothing

Adding hair and clothing completes the portrait:

- 1. Sketch the Hair: Use a brush with a tapered edge to create the flow and texture of the hair.
- 2. **Define the Clothing:** If the subject is wearing clothing, sketch the shape and folds of the fabric.

3. Add Details: Use a variety of brush sizes and textures to add details to the hair and clothing, such as highlights, shadows, and creases.

#### **Step 7: Final Touches and Adjustments**

Take a step back and evaluate the overall look of the portrait:

- Adjust Color and Tone: Use color correction and adjustment tools to enhance the color palette and contrast.
- Sharpen or Soften: Adjust the sharpness or softness to create the desired effect.
- Add Finishing Details: Consider adding highlights, textures, or other details to enhance the portrait's realism.

#### **Essential Tips for Beginners**

- 1. **Practice Regularly:** The key to mastering digital portraiture is consistent practice.
- 2. **Study Masterpieces:** Analyze the work of renowned digital portrait artists to learn from their techniques and styles.
- 3. Use Reference Materials: Utilize online resources, books, or live models to gather inspiration and improve your understanding of facial anatomy.
- 4. **Take Breaks:** Step away from your work periodically to gain a fresh perspective and avoid burnout.
- 5. Seek Feedback: Share your work with others and ask for constructive criticism to identify areas for improvement.

Creating digital portraits is a rewarding journey that combines technical skills with artistic expression. By following the step-by-step guide and incorporating the essential tips outlined in this article, beginners can embark on their digital portraiture adventure and produce stunning results. Remember, practice, perseverance, and a passion for capturing the human essence are the keys to success.

#### **Additional Resources:**

- YouTube Tutorial: Digital Portrait Painting for Beginners
- Skillshare Class: Digital Portrait Painting for Beginners
- The Virtual Instructor Course: Digital Portraiture Complete

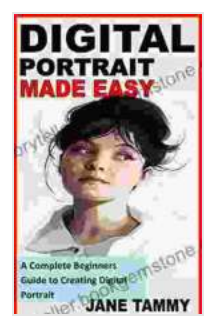

### DIGITAL PORTRAIT MADE EASY: A Complete Beginners Guide to Creating Digital Portrait

| ****                           | 5 out of 5  |
|--------------------------------|-------------|
| Language                       | : English   |
| File size                      | : 344 KB    |
| Text-to-Speech                 | : Enabled   |
| Screen Reader                  | : Supported |
| Enhanced typesetting : Enabled |             |
| Print length                   | : 24 pages  |
| Lending                        | : Enabled   |

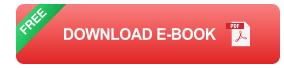

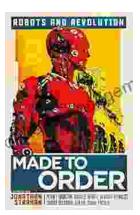

# Made to Order Robots and the Coming Revolution

Robots are becoming increasingly common in our lives. We see them in factories, warehouses, and even in our homes. As technology continues to develop, robots are becoming...

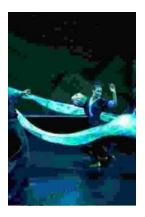

# Making Broadway Dance: Kao Kalia Yang's Journey to Broadway

Kao Kalia Yang's journey to Broadway is an inspiring story of perseverance, passion, and overcoming adversity. From...